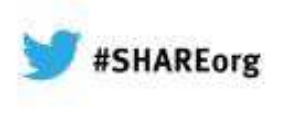

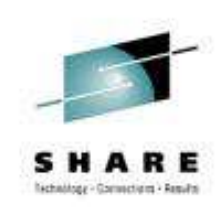

## **It's Not Just About HLASM – You Need the Binder to 'Assemble' the Parts!**

Barry.Lichtenstein@us.ibm.com

February 2013Session# 12922

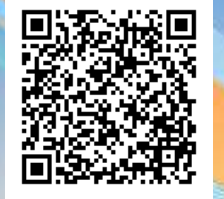

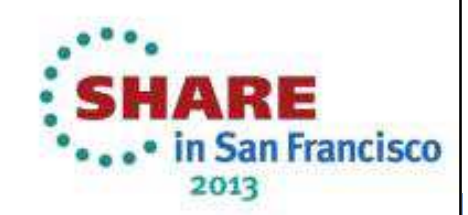

### **Trademarks**

**The following are trademarks of the International Business Machines Corporation in the United States and/or other countries.**

- •IBM\*
- $\bullet$ z/OS\*
- •OS/390\*

**333333333333333333333** 

- •Language Environment\*
- •S/360
- •MVS
- •z/Architecture
- \* Registered trademarks of IBM Corporation

#### **The following are trademarks or registered trademarks of other companies.**

Java and all Java-related trademarks and logos are trademarks of Sun Microsystems, Inc., in the United States and other countries.

Linux is a registered trademark of Linus Torvalds in the United States, other countries, or both.

Microsoft, Windows and Windows NT are registered trademarks of Microsoft Corporation.

UNIX is a registered trademark of The Open Group in the United States and other countries.

SET and Secure Electronic Transaction are trademarks owned by SET Secure Electronic Transaction LLC.

\* All other products may be trademarks or registered trademarks of their respective companies.

#### **Notes**:

Performance is in Internal Throughput Rate (ITR) ratio based on measurements and projections using standard IBM benchmarks in a controlled environment. The actual throughput that any user will experience will vary dependin considerations such as the amount of multiprogramming in the user's job stream, the I/O configuration, the storage configuration, and the workload processed. Therefore, no assurance can be given that an individual user wil improvements equivalent to the performance ratios stated here.

IBM hardware products are manufactured from new parts, or new and serviceable used parts. Regardless, our warranty terms apply.

All customer examples cited or described in this presentation are presented as illustrations of the manner in which some customers have used IBM products and the results they may have achieved. Actual environmental costs a characteristics will vary depending on individual customer configurations and conditions.

This publication was produced in the United States. IBM may not offer the products, services or features discussed in this document in other countries, and the information may be subject to change without notice. Consult y contact for information on the product or services available in your area.

All statements regarding IBM's future direction and intent are subject to change or withdrawal without notice, and represent goals and objectives only.

Information about non-IBM products is obtained from the manufacturers of those products or their published announcements. IBM has not tested those products and cannot confirm the performance, compatibility, or any other cl IBM products. Questions on the capabilities of non-IBM products should be addressed to the suppliers of those products.

Prices subject to change without notice. Contact your IBM representative or Business Partner for the most current pricing in your geography.

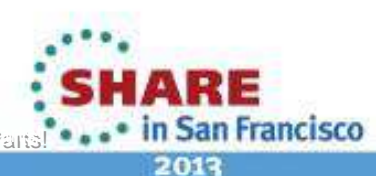

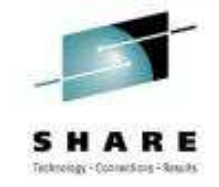

12922--It's Not Just About HLASM –– You Need the Binder to 'Assemble' the Parts!

## System z Social Media Channels

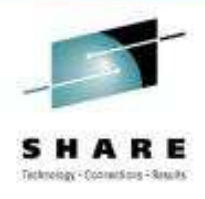

in San Francisco

2013

- • **Top Facebook pages related to System z:**
	- •**IBM System z**
	- **IBM Academic Initiative System z**•
	- **IBM Master the Mainframe Contest** •
	- •**IBM Destination z**
	- **Millennial Mainframer**•
	- **IBM Smarter Computing**•
- • **Top LinkedIn groups related to System z:**
	- •**System z Advocates**
	- •**SAP on System z**
	- **IBM Mainframe- Unofficial Group**  •
	- •**IBM System z Events**
	- **Mainframe Experts Network**•
	- •**System z Linux**
	- **Enterprise Systems**•
	- **Mainframe Security Gurus**•
- • **Twitter profiles related to System z:**
	- •**IBM System z**
	- **IBM System z Events**•
	- **IBM DB2 on System z**•
	- **Millennial Mainframer**•
	- •**Destination z**
	- **IBM Smarter Computing**•
- • **YouTube accounts related to System z:**
	- •**IBM System z**
	- **Pestination z** •
	- **IBM Smarter Computing**•
- 3Copyright International Business Machines Corporation 2013<br>International Business Machines Corporation 2013 -12922- It's Not Just About HLASM – You Need the Binder to 'Assemble
- • **Top System z blogs to check out:**
	- •**Mainframe Insights**
	- •**Smarter Computing**
	- **Millennial Mainframer**•
	- •**Mainframe & Hybrid Computing**
	- •**The Mainframe Blog**
	- **Mainframe Watch Belgium**•
	- •**Mainframe Update**
	- **Enterprise Systems Media Blog**•
	- •**Dancing Dinosaur**
	- •**DB2 for z/OS**
	- **IBM Destination z**•
	- •**DB2utor**

12922--It's Not Just About HLASM –– You Need the Binder to 'Assemble' the Parts!

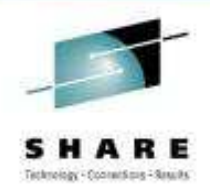

## **Agenda**

- What is the binder?
- What does the binder do?
- How do I tell the binder to do what it does?
- What else comes with the binder?
- What else can I tell the binder to do?

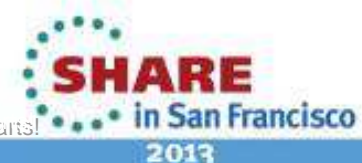

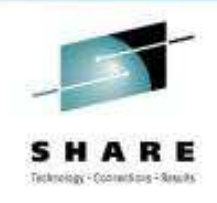

## **What is the binder?**

•Wikipedia<sup>®</sup> under linker (computing):

> … a computer program that takes one or more object files generated by a compiler and combines them into a single executable program.

In IBM mainframe environments such as OS/360 this program is known as a linkage editor."

• In z/OS the program management binder does this andmore!

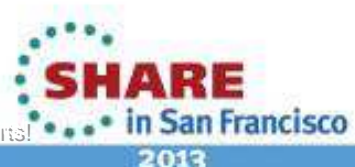

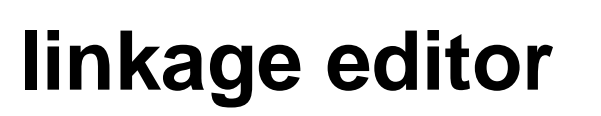

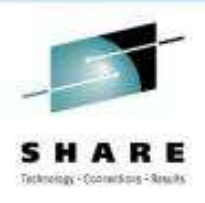

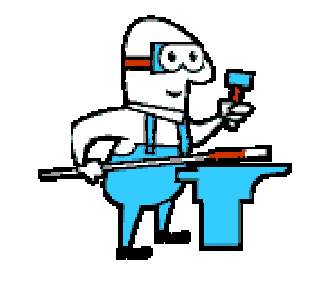

• In the old days!

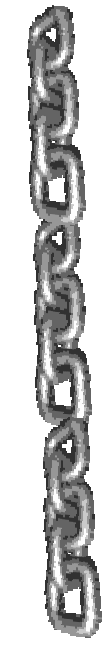

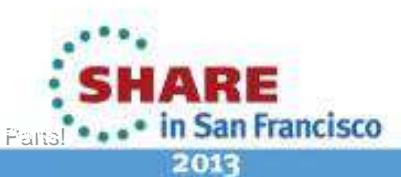

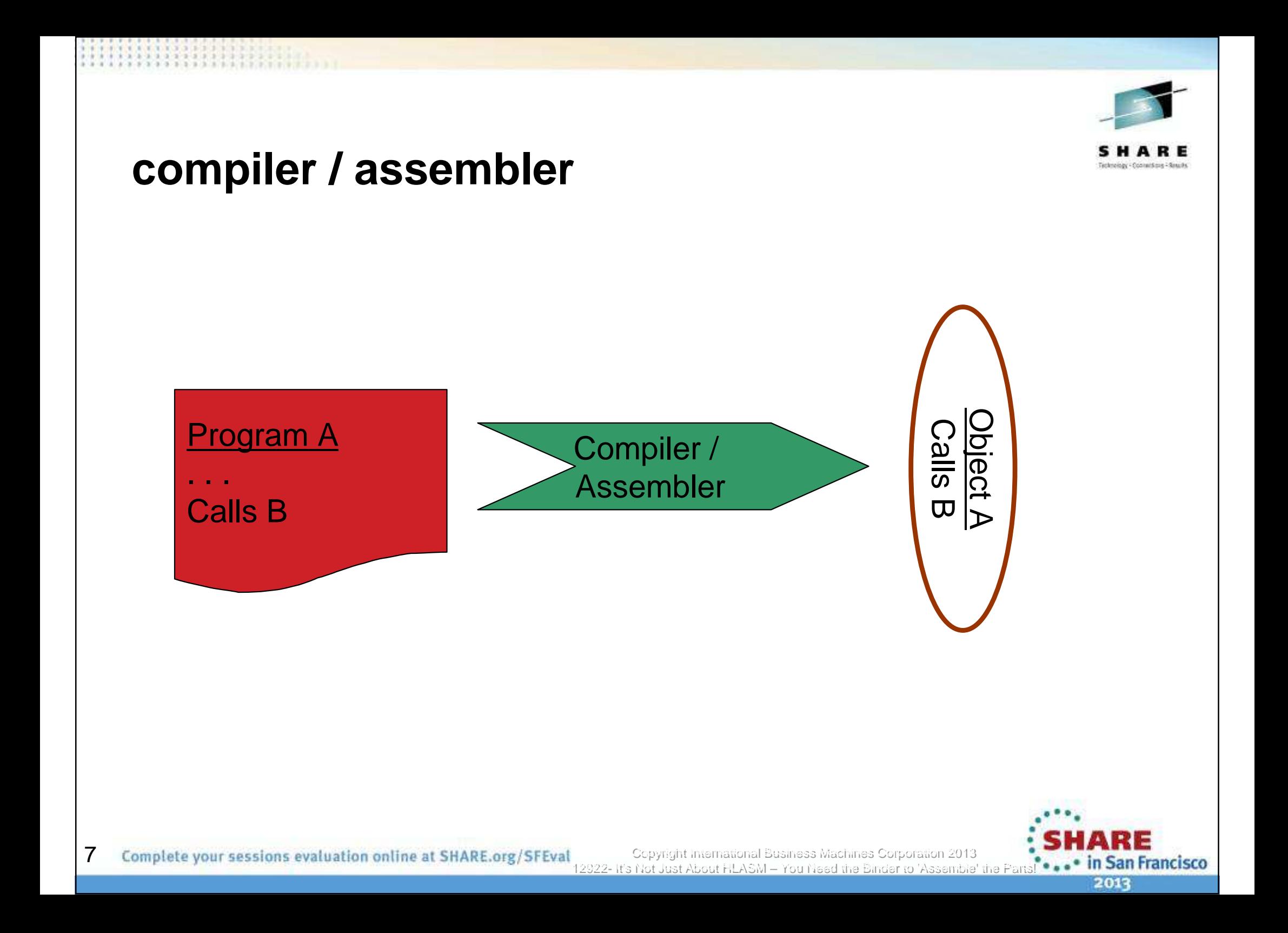

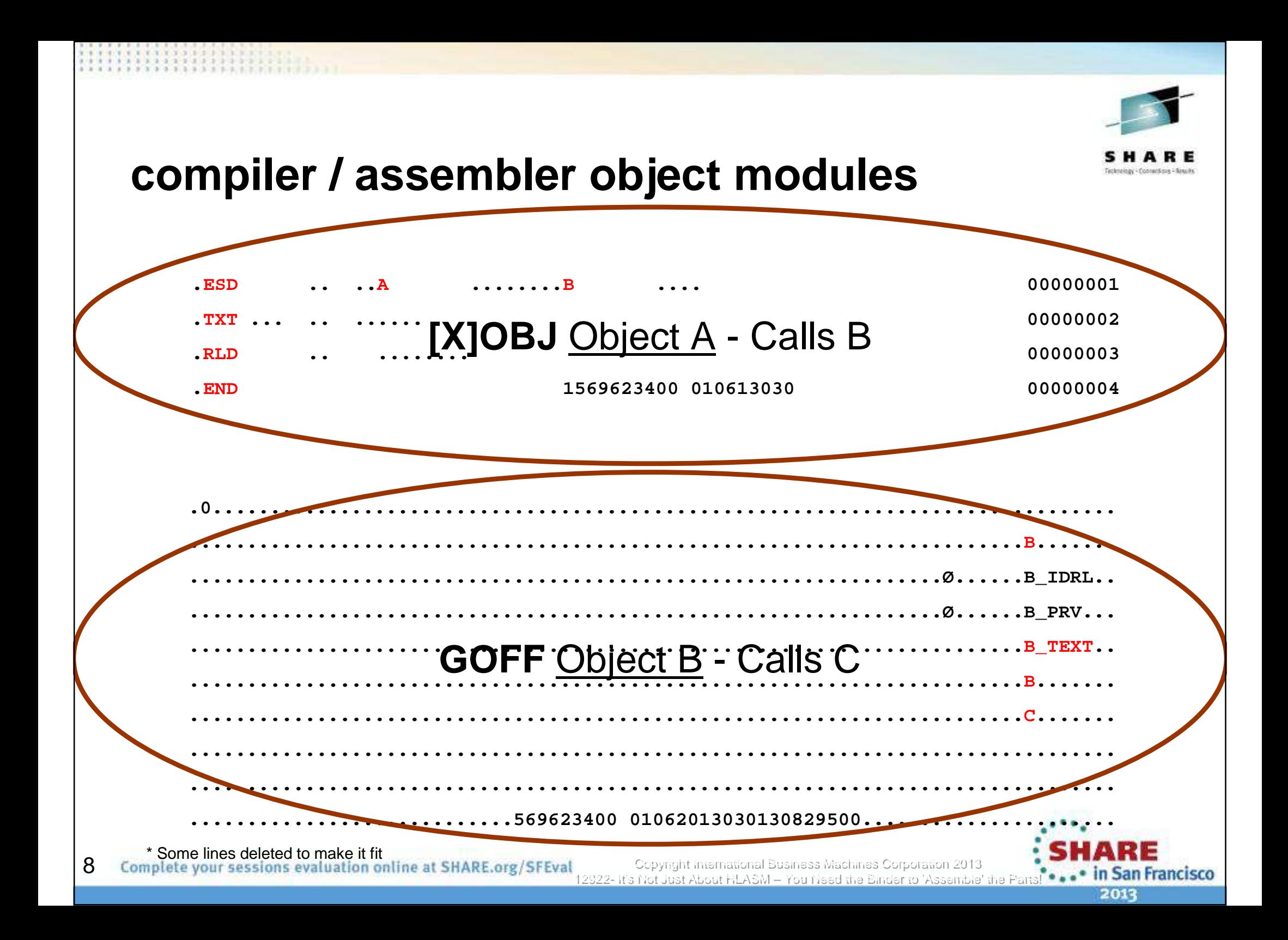

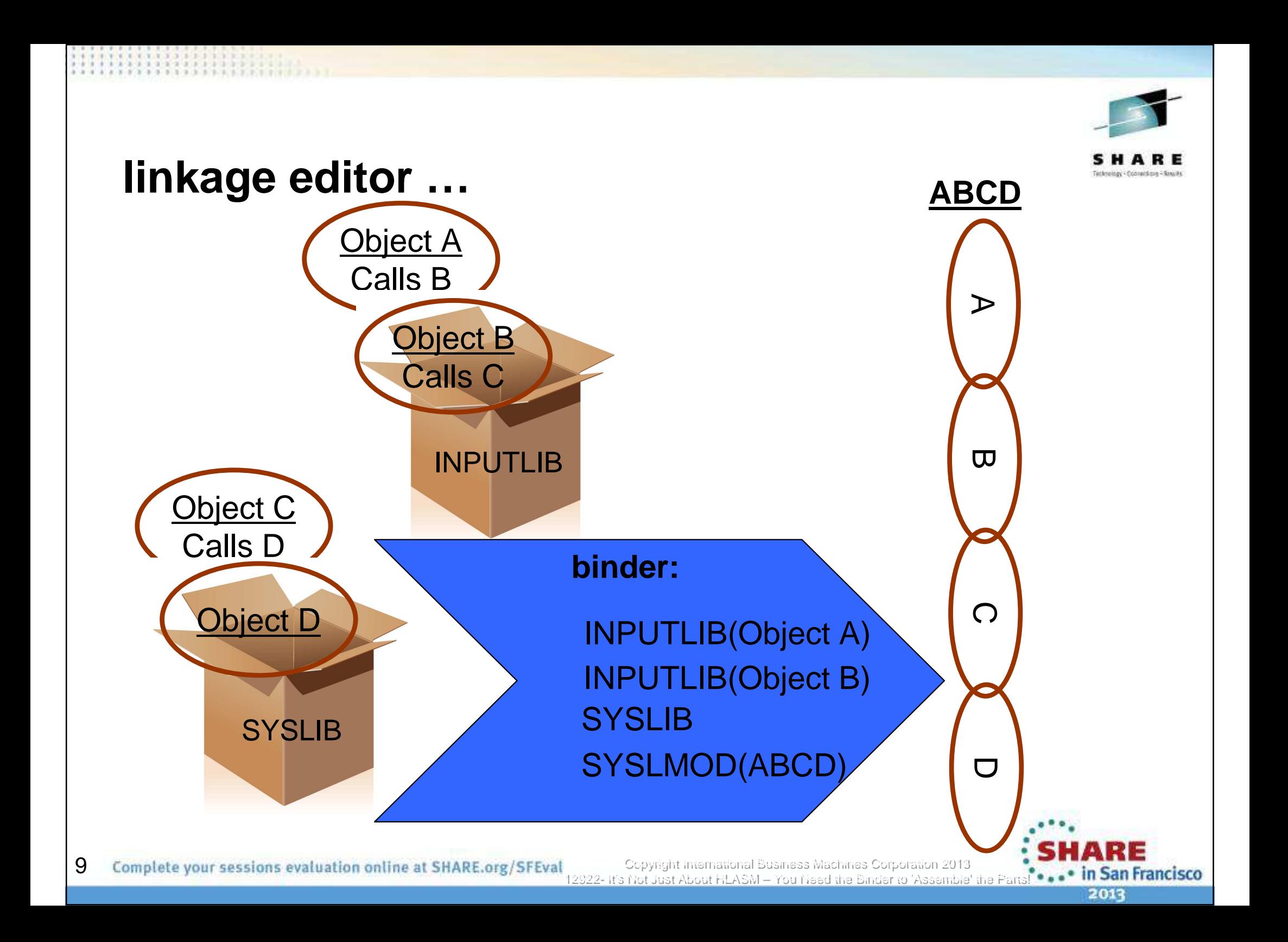

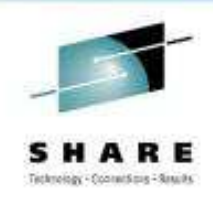

#### **executable programs**

• Load Module (LM), always in a PDS

• Records, so this is truly a top-to-bottom view

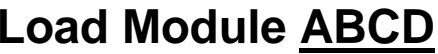

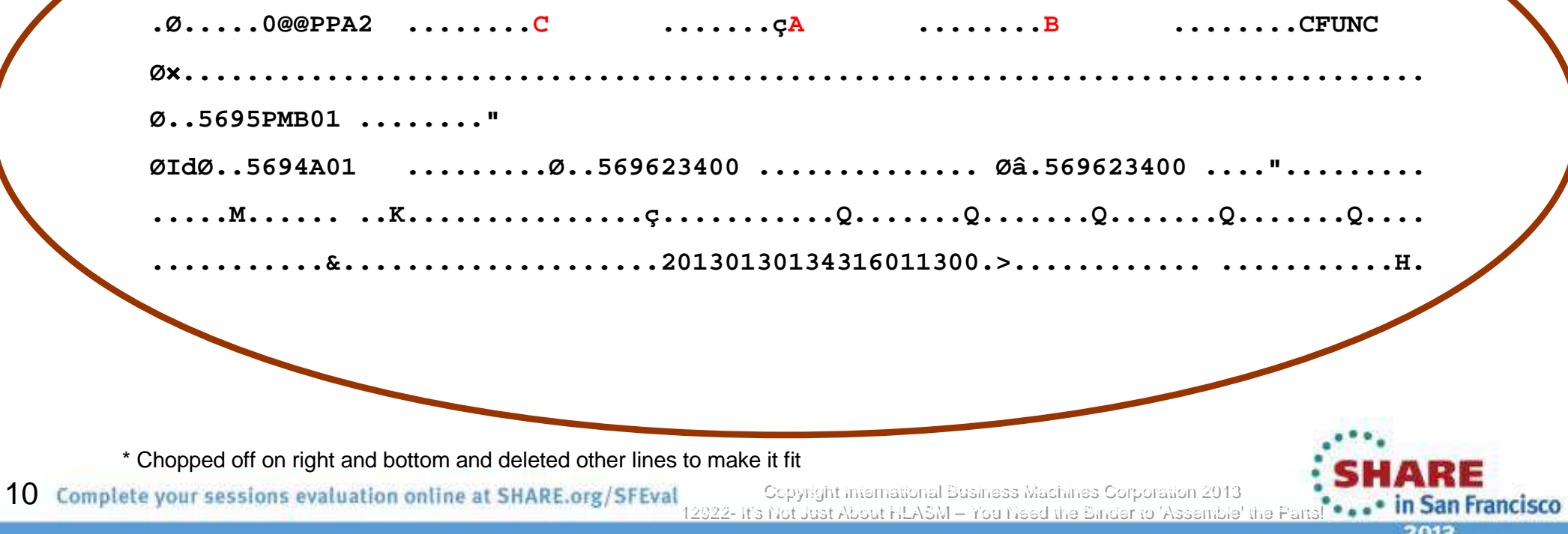

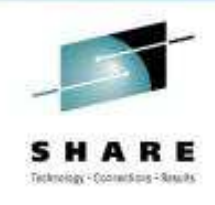

#### **executable programs**

11

• Program Object (PO), always in a PDS/E or UNIX file

• Linear (binary), so bottom-left is maybe the middle

**Program Object ABCD**

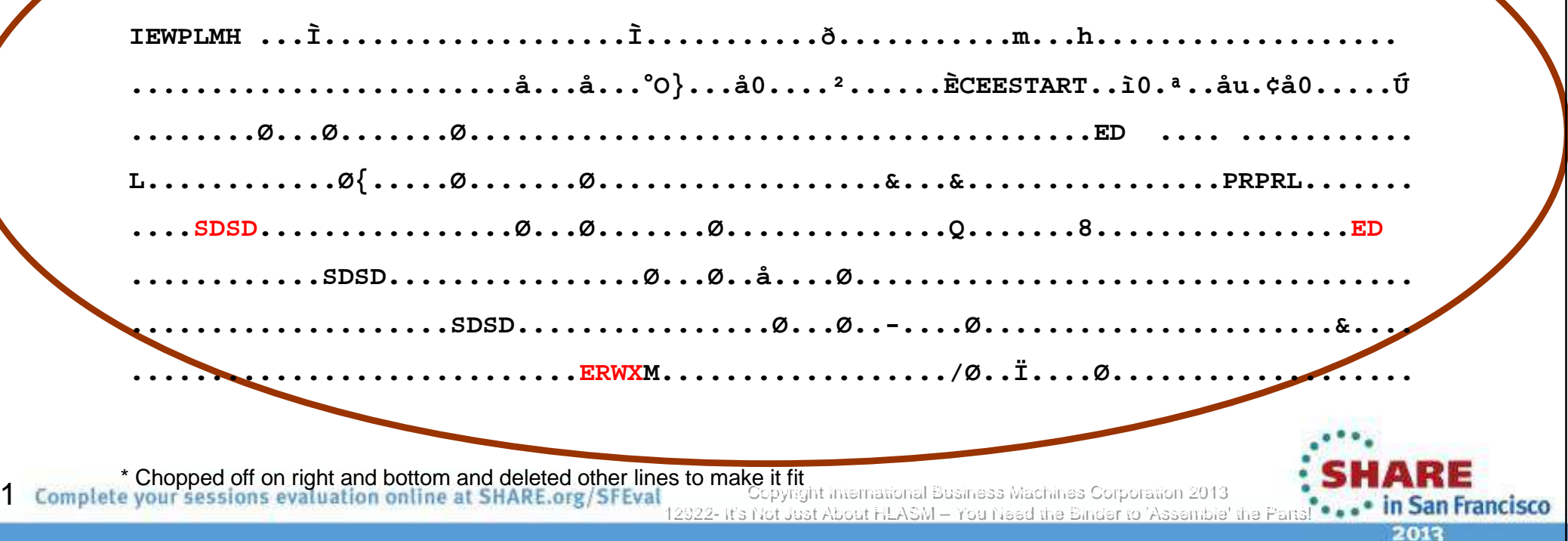

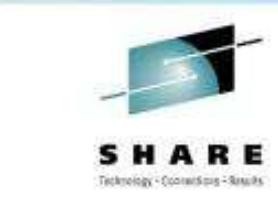

## **linkage editor …**

#### …... and loader

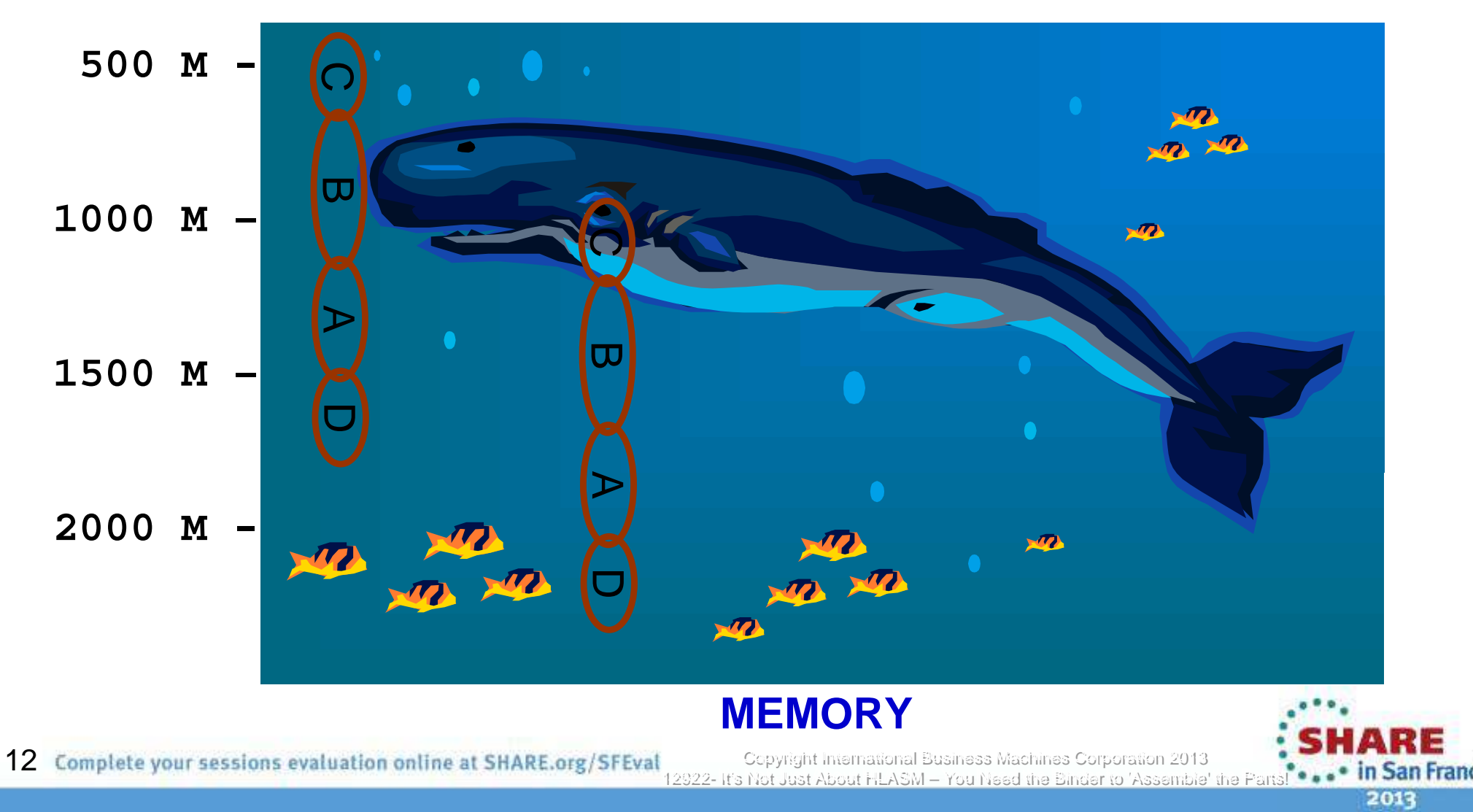

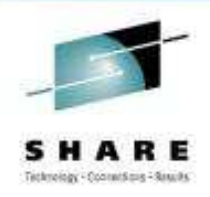

## **linkage editor …**

- Symbol resolution
	- all external symbol references which need to be satisfied  $\bullet$ between all input parts
- • Relocation
	- all modules combined, relocated relative to origin address• zero (or start of segment)
	- final relocation is done by the loader
		- based on information created by the binder

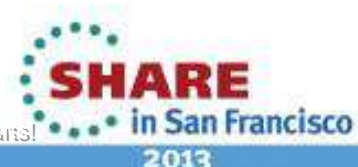

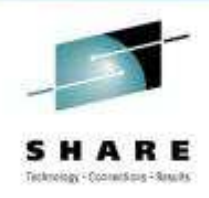

## **Program Management Binder**

- BCP exclusive base element
	- Wave 0, along with SMP/E and High Level Assembler
- z/OS system linker
	- more than the linkage editor!
- Related utilities
- Programming interfaces

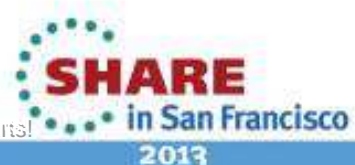

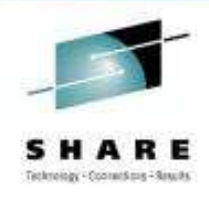

## **object file format summary**

- •**Documented** 
	- Can be produced by non-IBM products•
		- Dignus Systems/ASM, Systems/C, Systems/C++ cross-assembler/compilers
- • Produced by IBM language translators
	- •High Level Assembler (HLASM)
	- • Language Environment translators
		- XL C/C++
		- Enterprise COBOL
		- •Enterprise PL/I
	- … and their predecessors
- • binder supports 3 flavors
	- OBJ

•

- Traditional circa 360 object format
- XOBJ
	- Initially produced by C/370 for use with the Prelinker
- • GOFF
	- Initially produced by XL C/C++ for XPLink
	- Also produced by High Level Assembler

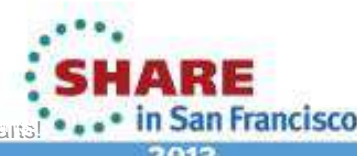

## **better than the linkage editor!**

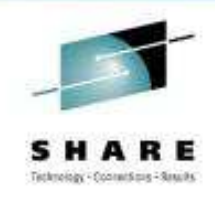

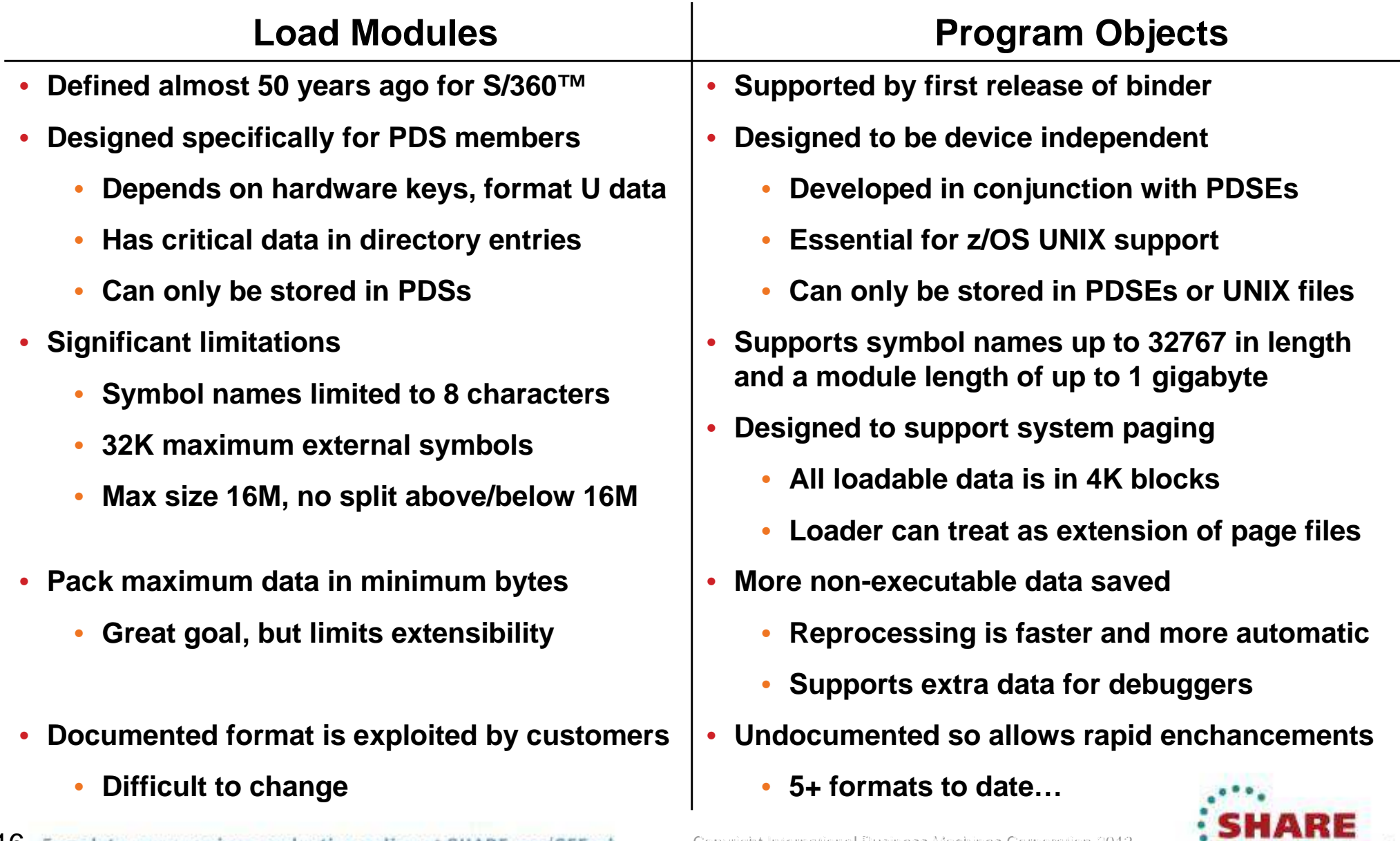

2013

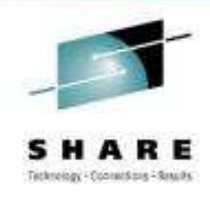

## **load module vs. program object**

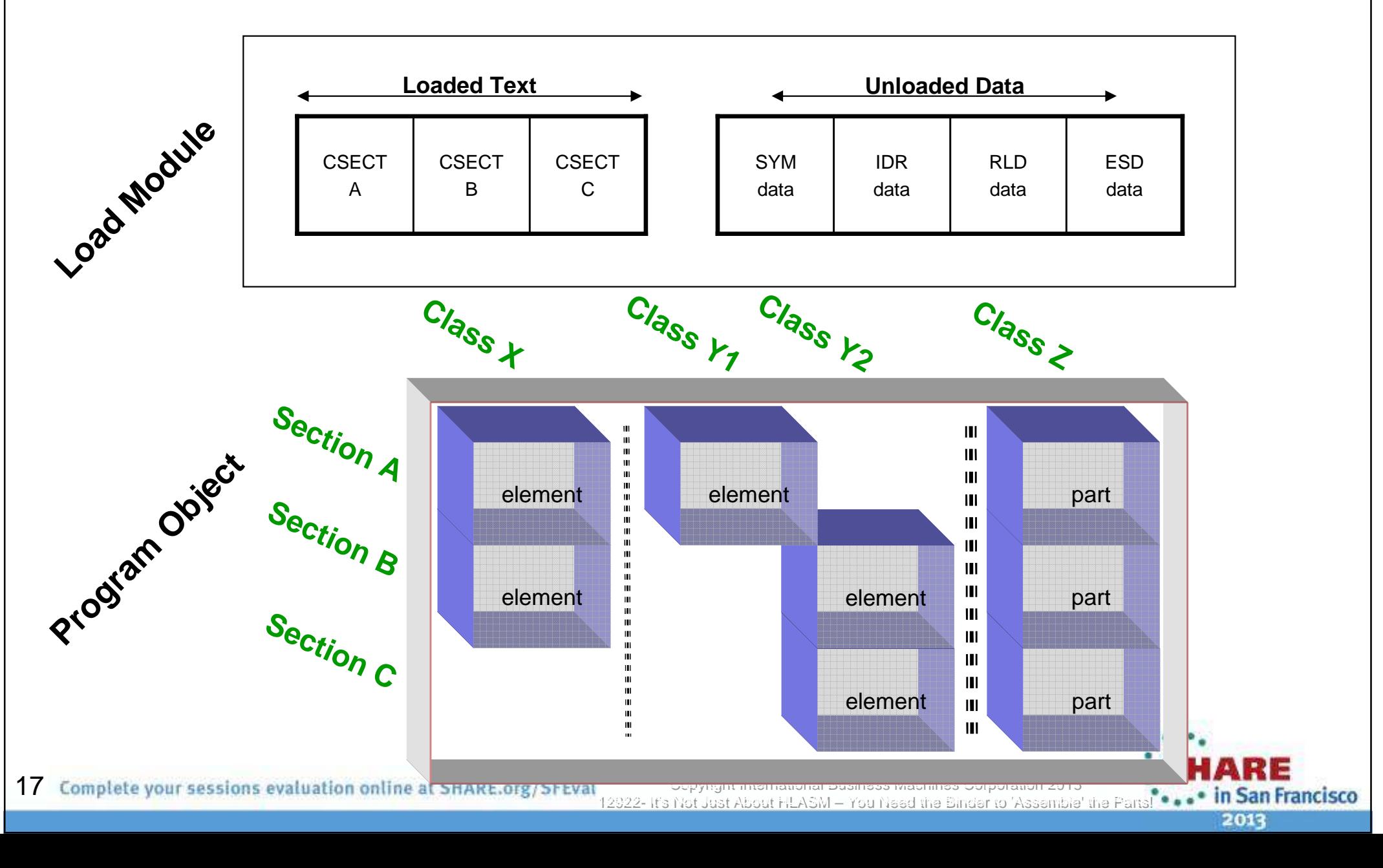

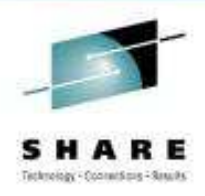

### **binder invocation**

- • **PGM=IEWL** (in JCL)
	- • True name
		- **IEWBLINK** (default Link-Edit Utility for **SMP/E**)
	- $\bullet$  aliases ala linkage editor names
		- HEWL, HEWLH096
		- HEWLDRGO, HEWLOAD, HEWLOADR
	- • aliases of the modern day for binder loader
		- IEWBLDGO, IEWBLODI, IEWBLOAD
		- LOADER
		- IEWLDRGO, IEWLOADI, IEWLOAD, IEWLOADR•
	- • binder aliases of the modern day
		- IEWL, LINKEDIT
	- $\bullet$  alias for customized options
		- IEWBODEF
		- Caution! for sysprogs, rarely used

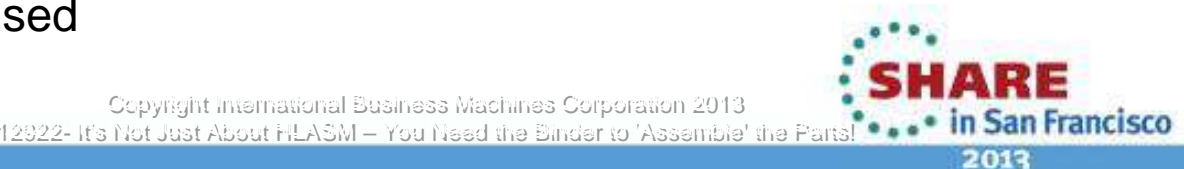

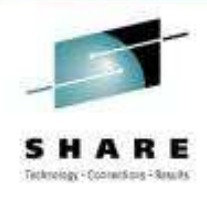

## **but not this, the linkage editor !**

- • Invocations of actual linkage editor and batch loader
	- HEWLD\* (HEWLD)
		- Any remaining invocations of these are batch loader
	- IEWL\* (IEWLF880) or HEWL\* (HEWLKED) • Any remaining invocations of these are linkage editor
	- If you use any of these, I'd like to know!!!
- • **NOTE:** Program Management loader used for PGM=yourpgm
	- •That is not the Binder!
	- It's what is <u>mostly</u> used for program invocation

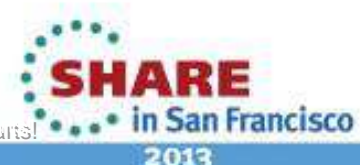

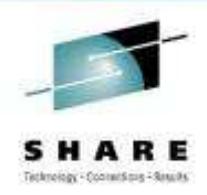

### **more binder invocations…**

- • The usual suspects:
	- •Batch LINKEDIT, IEWL, etc.
- • Invoked as a program call:
	- SMP/E (it's not really JCL!)
	- TSO LINK, LOAD, LOADGO
	- $\bullet$ ld command (UNIX)
- • Using the binder Application Programming Interfaces (APIs)
	- c89 (c++), cob2, pli, xlc (xlC)
	- $\bullet$ IEBCOPY (sometimes!)
	- SPZAP
	- AMBLIST

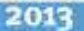

Francisco

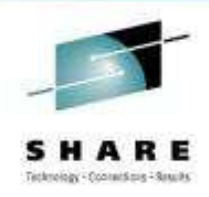

### **Control Statements**

- • Your Wish is My Command!
	- • Placement
		- •Some depend on where the appear relative to others
		- Some depend on where they appear only relative to the same ones•
	- •Read into the program
	- Change or replace symbol names•
	- •Change relative locations
	- •Specify entry points and their names
	- •Specify where to find missing names and find them
	- •Write out the program
	- Override options for a single program•
	- •All control statements have analagous API calls

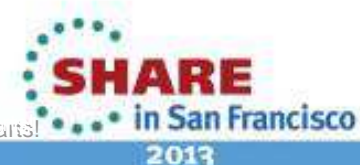

## **Control Statements …Read into the program**

- • Binder program (not API) starts by reading **SYSLIN**
	- •Could be anything!
- • **INCLUDE**
	- •Explicitly, so always done
- • **AUTOCALL**
	- •Autocall, so only if it's found

#### •**IDENTIFY**

• Not really reading, but associates user identificaton information to a section which was read in

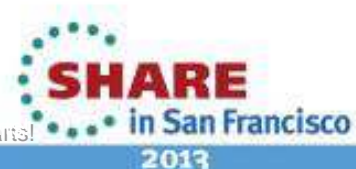

## **Control Statements …Change or replace symbol names**

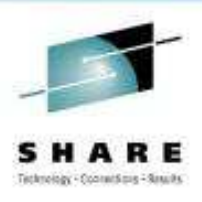

#### •**CHANGE**

•Give a symbol definition and references a new name

#### •**REPLACE**

- • Delete a symbol, optionally give references to it a new name
	- If it's a section, delete the entire section

#### •**RENAME**

- • Give a renameable symbol a new name
	- Only if there are unresolved symbols
		- $\bullet$ Prelinker compatibility

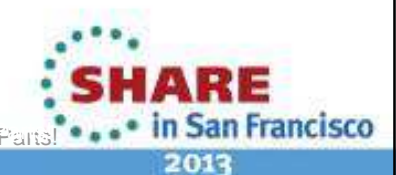

## **Control Statements …Change relative locations**

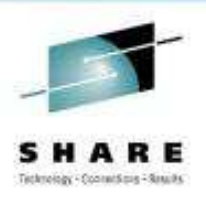

#### •**ORDER**

- •Explicitly move a section before everything else
- •Optionally PAGE align it

#### •**PAGE**

•Align a section to a 4K (or 2K) page boundary

#### • **ALIGNT**new!

•Align a section, or element or part of it, on a specified boundary

#### •**EXPAND**

•Add extra space (set to zeroes) at the end of a section or element

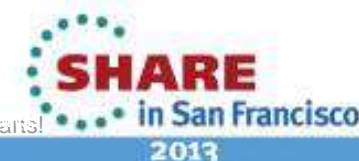

## **Control Statements …Specify entry points and their names**

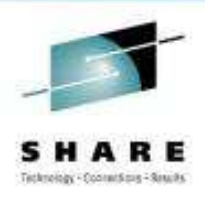

#### •**ALIAS**

- • Give another name to call the program by
	- For partitioned datasets these are aliases
		- Optionally give an entry point symbol name where that program name begins execution
		- Or it will default to an entry point name that matches this name, if there is one
		- Or the primary name if there is not a matching name
	- For UNIX files these are either (hard) links or symbolic links
		- However there is only ever one entry point, the same as the primary name

#### •**ENTRY**

- • Give an entry point symbol name where the primary name of the program begins execution
- • **NAME**
	- •Give the primary name to call the program by

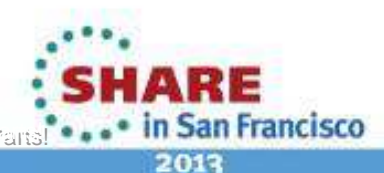

#### **Control Statements …Specify where to find missing names and find them**

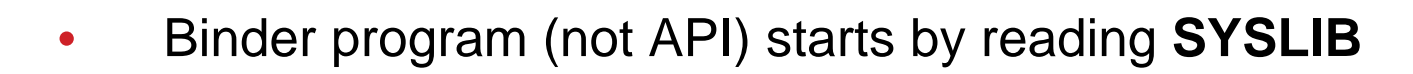

- •After all else is done, before preparing to write out program
- • **LIBRARY** (autocall)
	- •Augments SYSLIB
	- •Changes where symbols may or may not be found
- • **IMPORT** (DLLs)
	- •Tells what DLL an unresolved symbols should be in at run-time

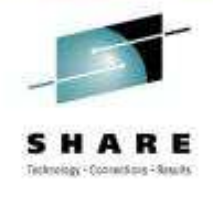

2013

## **Control Statements …Write out the program**

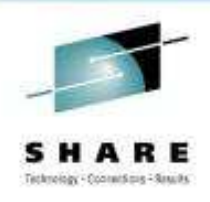

- •Binder program (not API) writes to **SYSLMOD**
- • Allocated to either a partitioned dataset or a UNIX pathname
	- •May also include the NAME, in lieu of a NAME control statement

#### •**NAME**

- • Give a name to the program
	- •For partitioned dataset, a member name
	- •For UNIX, a filename
	- Optionally tells if the an existing program of that name may be replaced•

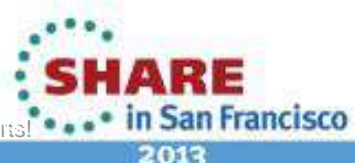

## **Control Statements …Override options for a single program**

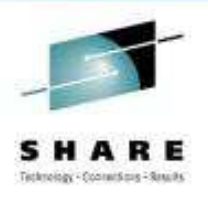

- $\bullet$  PARMs are global, these affect only the NAMEd programbeing bound
	- • **MODE**- see AMODE, RMODE options
	- • **SETCODE**- see AC option
	- • **SETOPT**- generalization for any PARM
	- •**SETSSI** - see SSI option
	- • **ENTRY**- see EP option

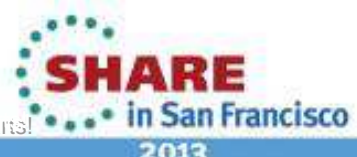

# **OptionsWho needs 'em !?**

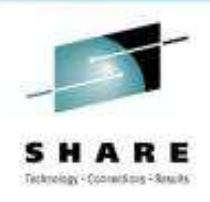

- • Binder program (not API) will by default write a SUMMARY LIST to SYSPRINT (which must be allocated) containing:
	- •Control statements
	- •Most all messages
	- •Processing options
	- $\bullet$  Summaries of the saved program (if successful)
		- Name (location), type, time
		- Attributes
		- Entry points and aliases•
	- •Final return code
	- Summary of messages

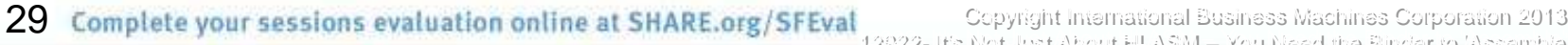

12922- It's Not Just About HLASM –– You Need the Binder to 'Assemble' the Parts!

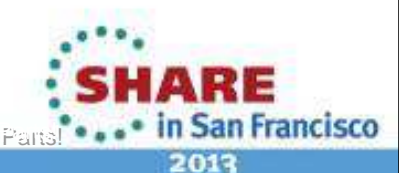

## **Options …Who needs 'em !?**

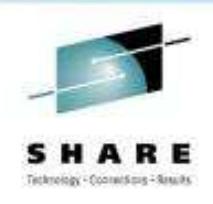

- UNIX command invocations (c89, ld) by default will write to **stderr**:
	- All messages severity 4 (WARNING) and higher
		- $\bullet$ That is, no informational messages
	- Use the –V option to get most everything written to **stdout**

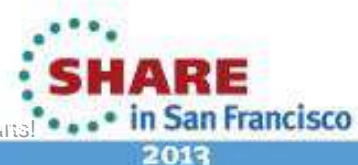

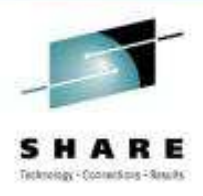

## **Options precedence rules (low to high)**

- 1.Installation options from IEWBODEF
- Primary invocation options, from one of the following: 2.
	- 1.The PARM field of the JCL EXEC statement
	- 2.The first parameter passed to IEWBLINK, IEWBLOAD, etc.
	- 3.The PARMS parameter of IEWBIND FUNC=STARTD
- **The IEWPARMS DD statement – introduced in z/OS V1R11 !3.**
- 4.The OPTIONS parameter of IEWBIND FUNC=STARTD
- IEWBIND\_OPTIONS environment variables via the ENVARS parameter of 5.IEWBIND FUNC=STARTD
- Dynamic option changes from either: 6.
	- 1.Options set from attributes by an INCLUDE -ATTR control statement or
	- 2. The SETOPT control statement, or
	- 3. The PARMS parameter, followed by the OPTION/OPTVAL parameter, of IEWBIND FUNC=SETO

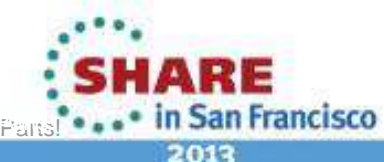

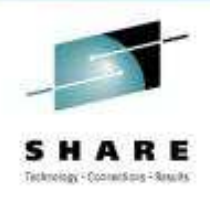

## **OPTIONS option**

- **OPTIONS=**ddname
	- primarily invented to overcome JCL limitations…
		- typically in-stream data set
	- but can be convenient for example to have files of options common to a set of JCL
		- $\bullet$ making it easy to update options without changing JCL etc.

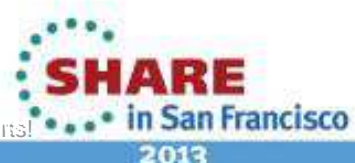

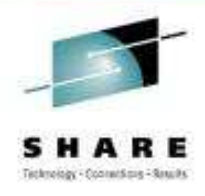

## **Other option sources from UNIX**

- • makefiles
	- Environment variables which become make macros
		- LDFLAGS
- • c89 – YAEV ("yet another environment variable")
	- \_C89\_OPTIONS
	- \_C89\_OPERANDS
- • ld – yikes, just like (you can guess why!)…
	- \_LD\_OPTIONS
	- \_LD\_OPERANDS•

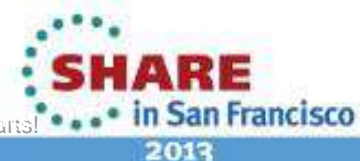

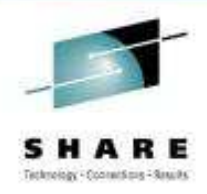

## **Types of options**

- • Options for **SYSPRINT**
	- Most common
- Behavior changing options
	- Next most common
- Program changing options
	- Depends on functional requirements

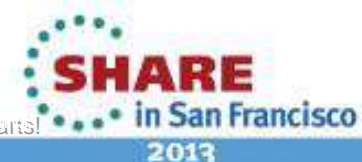

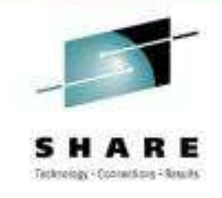

## **Options for SYSPRINT**

#### •**LIST**, **MAP**, **XREF**

- SMP/E Link-Editor Utility defaults:
	- LET, LIST, NCAL, XREF
	- NCAL once upon a time was unconditionally set • now based on CALLIBS
	- If you specify overrides, you must list the others too!
	- $\bullet$ • SMP/E is picky (it's *not really* JCL)
	- Avoid using control statements to specify options (SMP/E won't know)

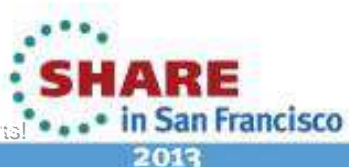

## **Options for SYSPRINT …**

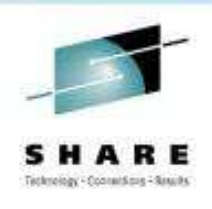

- SYSPRINT
	- Messages (IEW2nnnns) also SYSTERM
	- DDname cross-reference
	- •Message Summary
	- **LIST**ing of processing information
	- Module **MAP**
		- Includes Data Set Summary
	- Cross(**X**) **REF**erence between symbol definitions and references
		- includes DLL IMPORT/EXPORT table

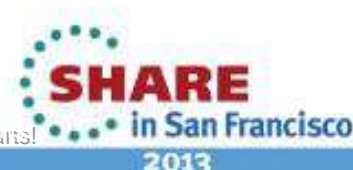

## **Options for SYSPRINT …**

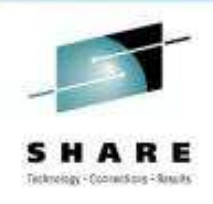

- • SYSPRINT extras; requires **MAP** or **XREF**
	- **Renamed symbol cross-reference**
		- Usually only for special predefined list of C symbol names
		- Also RENAME control statement
	- •**Long symbol abbreviation table**
	- •**Short Mangled Name report**
	- • **Symbol References Not Associated with any AdCon**
		- "Dangling" External References
		- Also produced with **LIST**
		- Heading may be there even if no symbols
		- Due to external reference ESD entry from object module •

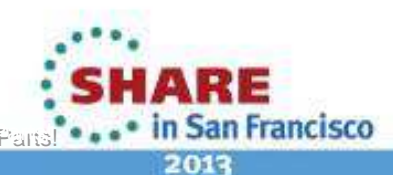

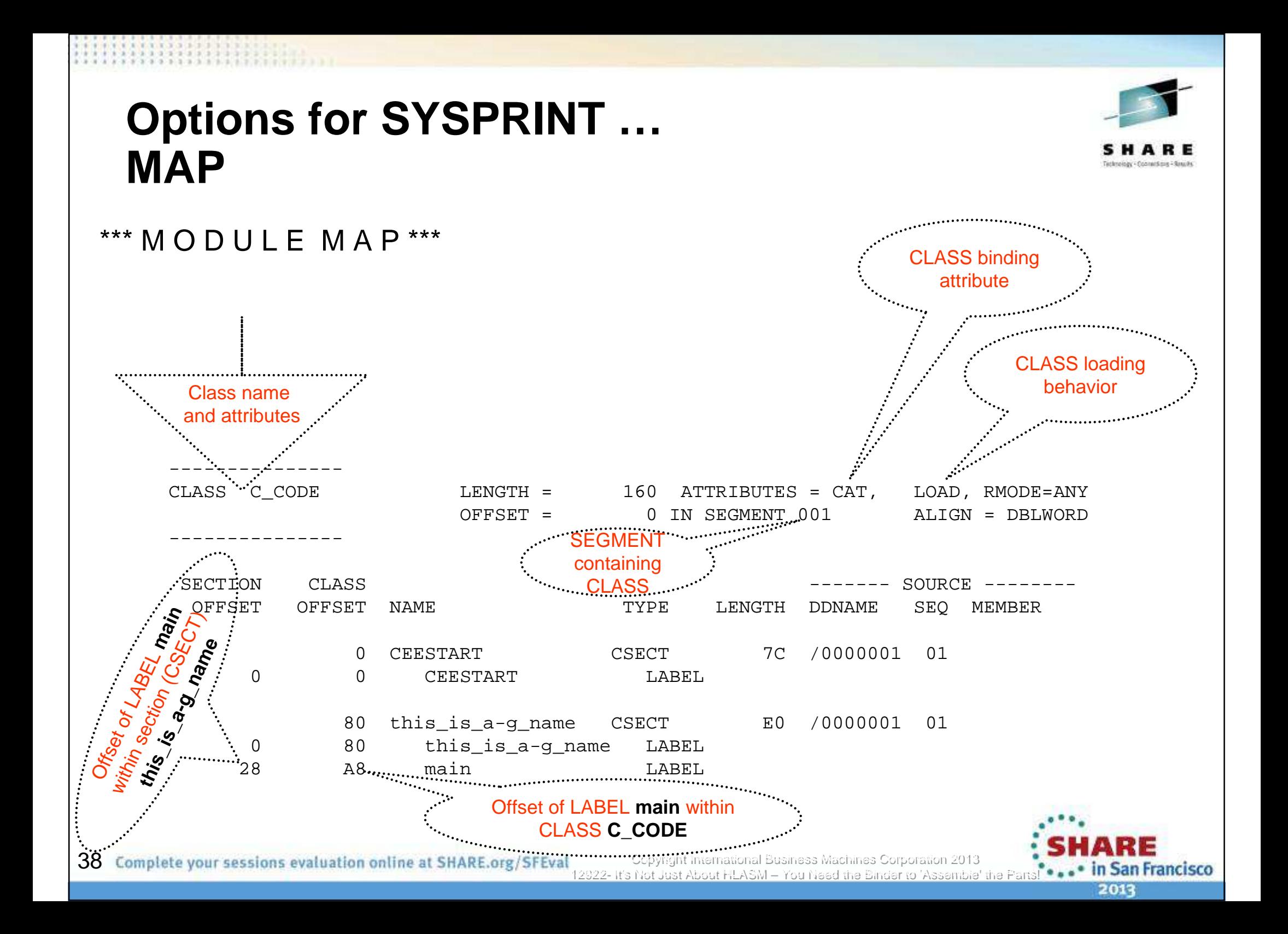

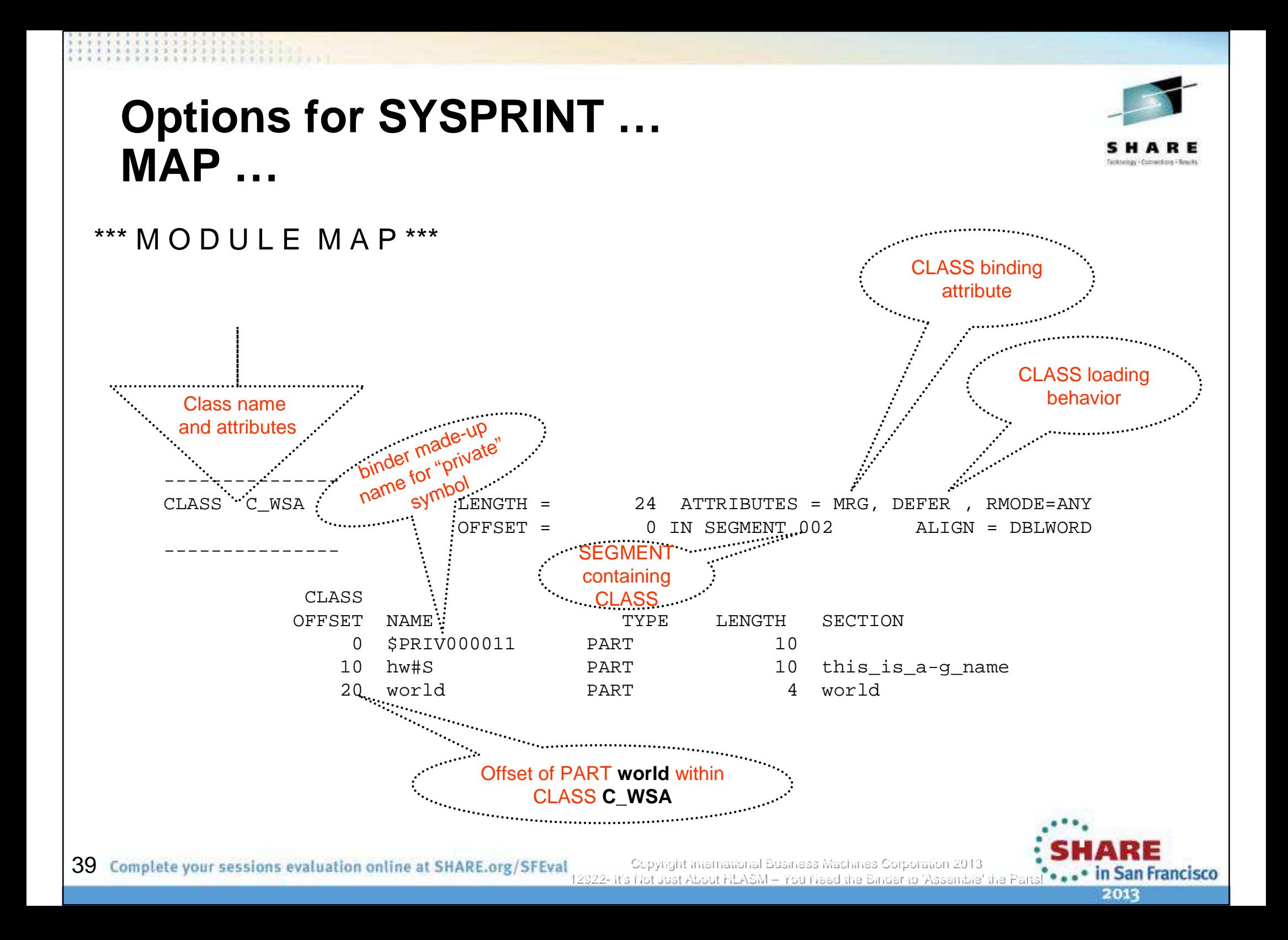

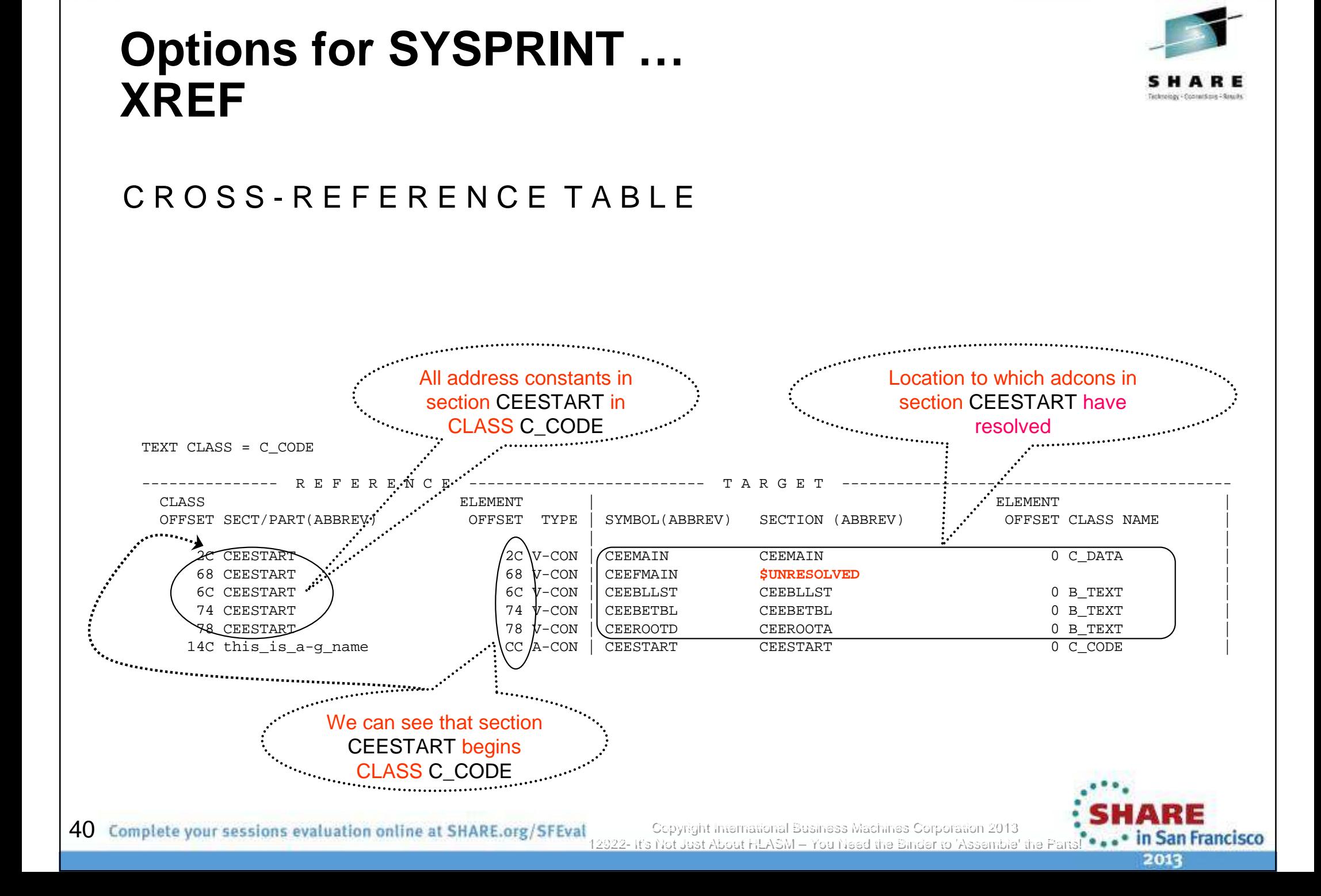

## **Options for SYSPRINT …XREF …**

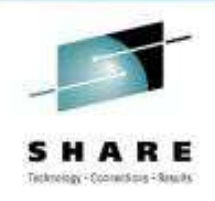

#### C R O S S - R E F E R E N C E T A B L E

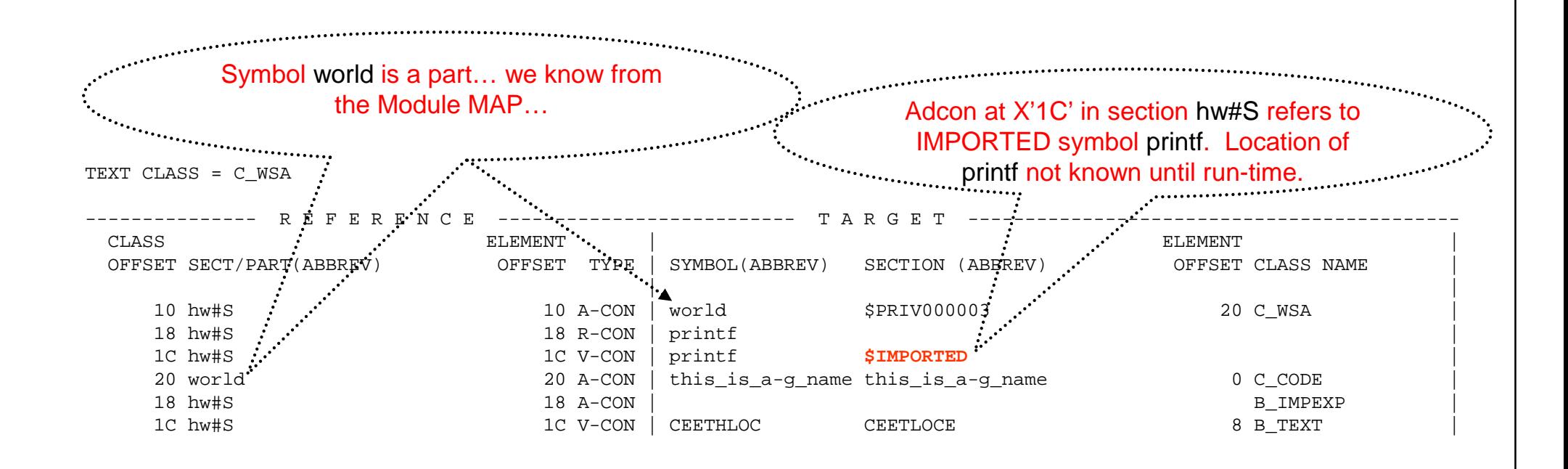

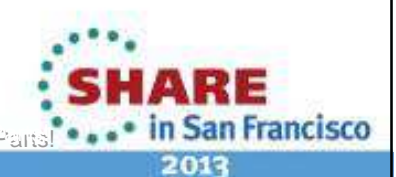

## **Options for SYSPRINT …**

- •**INFO** about service level of binder
- • **MSGLEVEL** of lowest severity messages to write
	- $\bullet$ Default is all (0)
	- Suppresses text, no change to return code!
- • **LISTPRIV** for a listing of "private code" sections
	- and if so make it an error (YES)
	- or just informational (INFORM)

#### • **SYMTRACE**

## E new!

•Messages for all instances of a named symbol during processing

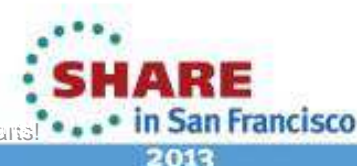

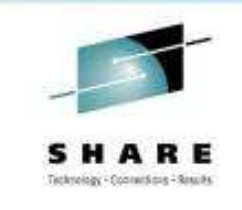

## **Behavior changing optionsLET my program be executable**

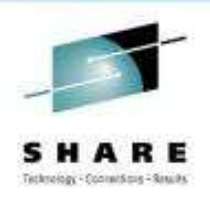

- • **LET**=number
	- "LET this be an executable, even if the return code is equal to or less than number"
	- EXECUTABLE is an attribute in the program and in the case of datasets, in the directory
		- NX in ISPF member list means "Not Executable"
		- Nothing to do with the UNIX execute permission
	- "LET" in batch means LET=8
		- Unspecified or "NOLET" means LET=4

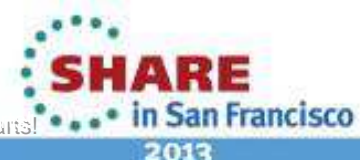

### **Behavior changing options …Save a non-executable program**

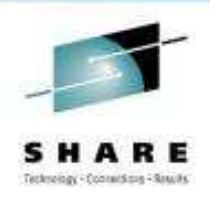

- **STORENX**
	- STORENX controls whether the "Not Executable" program is saved
		- The default is NOREPLACE (same as NO)…
		- That means by default, a "Not Executable" program WILL BE SAVED if it does not already exist!
		- STORENX=NEVER
			- Did not always exist, so not the default

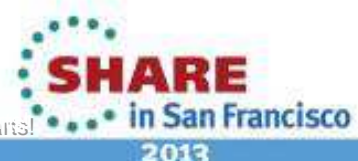

## **Behavior changing options …Execute an non-executable program**

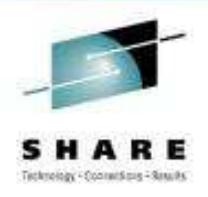

- • What happens if I try to execute an NX program?
	- from batch

CSV016I REQUESTED MODULE **STOREDNX** IS NOT EXECUTABLE CSV028I ABEND706-04 JOBNAME=BARRYLR STEPNAME=GOIEA995I SYMPTOM DUMP OUTPUT 467 SYSTEM COMPLETION CODE=**706** REASON CODE=**<sup>00000004</sup>**

• from UNIX… usually you will see…

 BARRYL [478] /u/barryl/binder/SHARE/SHARE116 \$ ./a.out**IEWPLMH:** /a.out 14: FSUM7351 not found

- …shell semantics for a failed spawn, to treat as a shell script
- as a DLL

CEE3512S An HFS load of module SNX.dll failed. The system return code was **0000000130**; the reason code was **053B006C**. From entry point main at compile unit offset +000000A8 at entry offset +000000A8 at address 20F1AA10.

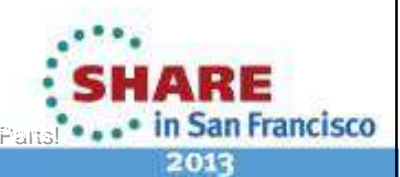

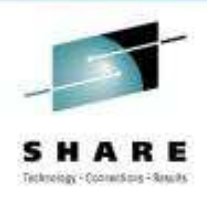

## **Behavior changing options …**

- • **CASE**
	- Applies to option values, control statements and API parameters
	- **UPPER** Default is to uppercase
	- **MIXED** Preserve the input as-is
		- c89 default

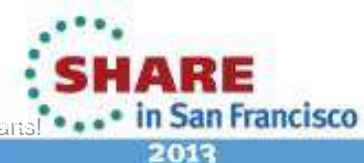

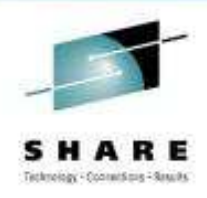

•**COMPAT**

47

- The "compatibility" level of the program
- Specified as z/OS releases
	- •Or CURRENT
	- •Or (older convention) as PM levels
- Each COMPAT release means the program can be fully functional on that release and above

It's Not Just About HLASM –––

•May execute on prior releases but other things may not work

12922---

• Like rebind, IEBCOPY, AMBLIST…

Complete your sessions evaluation online at SHARE.org/SFEval Copyright International Business Machines Corp

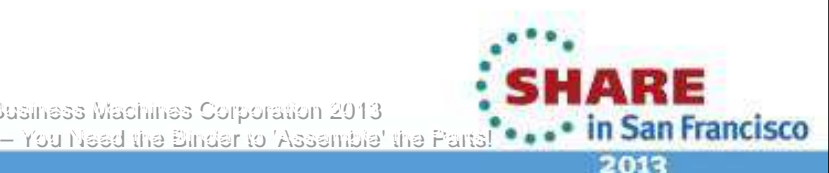

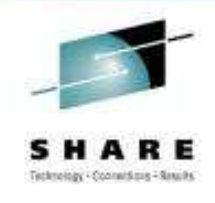

- **STRIPSEC**/**STRIPCL** to remove and list "unneeded" stuff
	- To see the "removed" report requires **MAP** option
	- **STRIPSEC=YES**
		- remove unneeed stuff
	- **STRIPSEC=PRIV new in z/OS V1R13 !**
		- just unneeded "private" stuff
	- **STRIPCL=YES**
		- Remove class marked as "removable"

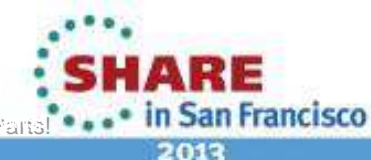

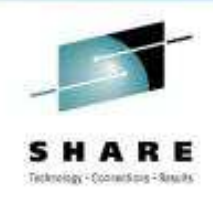

- • **COMPRESS=YES (default is AUTO)**
	- Can significantly shrink size of <u>program object</u> on disk
	- •**No Change** to size of in-storage program!
		- •• No Change to the program itself (loader / run-time data), only binder owned data
	- Distinguished in **Save Module Attributes** (**LIST** output):

MODULE SIZE (HEX) 00002BFCDASD SIZE (HEX) 0000D000 (this had been 00015000)

#### • Requires COMPAT(ZOSV1R7)

PROGRAM TYPE PROGRAM OBJECT(FORMAT 4 OS COMPAT LEVEL z/OS V1R7 )

• AUTOmatically happens, if beneficial, with this or later COMPAT level

It's Not Just About HLASM –––

- default is COMPAT(MIN)
- will still execute back to ZOSV1R3
	- but no rebind, AMBLIST, ZAP, etc.

49 Copyright International Business Machines Corporation 2013<br>12922- It's Not Just About HLASM – You Need the Binder to 'Assemble! 12924- It's Not Just About HLASM – You Need the Binder to 'Assemble

12922---

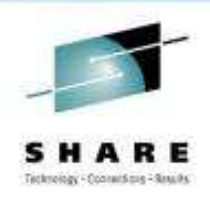

#### • **EDIT=NO**

- Permanently deletes the data that COMPRESS would have compressed
- Thus *limited* rebind, AMBLIST, ZAP, etc. *anywhere*

MODULE SIZE (HEX) 00002BFC00005000 DASD SIZE (HEX)

- Limitation is binder based so:
	- AMBLIST of LM works because it doesn't use binder
	- Binder supports limited processing of INTENT=ACCESS LM

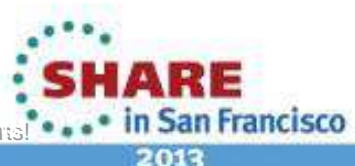

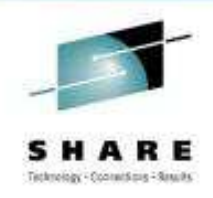

#### •**FILL=xx**

- All unitialized areas (but not EXPANDed areas) will be set to this value
	- Some of the areas may be written to disk
	- Some "gaps" will only be "filled" when they are loaded
- • Program Object COMPAT=PM2 or later only! Else RC=4…
	- IEW2695W 4B37 OPTION SPECIFICATION FOR FILL IS NOT VALID FOR VERSION 1 PROGRAM OBJECT OR LOAD MODULE.
- • Intended as debugging aid (not to overcome poor programming!)
	- Also see Language Environment STORAGE options

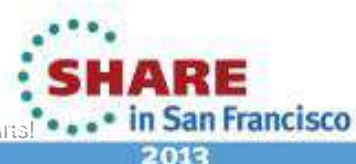

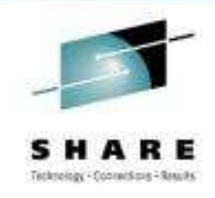

- **DYNAM=DLL** Dynamic Link Library
	- • exported symbols to SYSDEFSD as IMPORT control statements
	- Control information (visible in **MAP** and AMBLIST output,<br>macros in 'SVS1 MACLIB') macros in 'SYS1.MACLIB')
		- IEWBLIT section B\_LIT class Loader Information Table
		- IEWBCIE section B\_IMPEXP class Import/Export table
- Language Environment high-level languages and High Level Assembler (LE provides macro)
- Execution requires Language Environment run-time support
	- Function "descriptors" enable dynamic linking
- Exploits deferred load C\_WSA[64] class
	- Writable / Static Area
	- LE controls unique instance for each "enclave" of execution
- •Dynamic resolution follows all static resolution

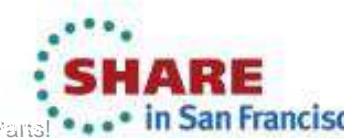

12922--- It's Not Just About HLASM –––You Need the Binder to 'Assemble' the Parts!

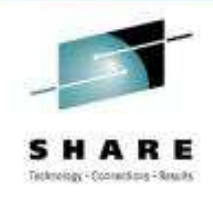

- **SIGN=YES –** Program Signing new in z/OS V1R11 !
	- • Digital signature is written into program object
		- Constructed based on program data
		- Becomes part of program
		- PDSEs supported only!
	- Requires SAF/RACF setup & services
		- Require keyring or PKCS #11 token to sign
		- Program must be identified as requiring digital signature for execution
			- … loader verifies correct digital signature prior to execution
	- Cannot use traditional (SMP/E) service methodology since only signer can bind
		- Could use EDIT=NO

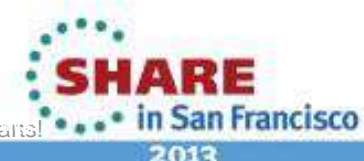

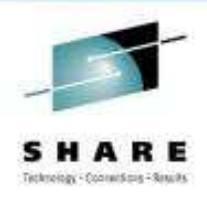

## **Option-less output**

•Written to if exists

#### •**IEWDIAG**

- All messages, as if MSGLVEL=0 and LIST=ALL
- Useful when options cannot be passed (particularly API users)  $\bullet$

#### •**IEWTRACE**

- IBM service aid, shows key trace points throughout processing •
- $\bullet$ TRACE option can limit range (default is ALL)

#### •**IEWDUMP**

- IBM service aid, SNAP dump and binder formatted dump •
- Automatic on terminal (level 16) error
- • DUMP option can activate for specific ECODE (binder message or trace point)

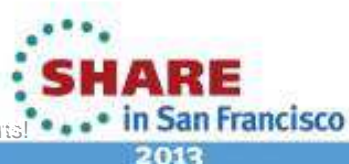

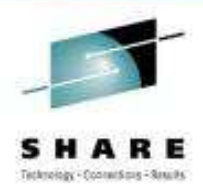

## **So what comes with the binder?**

- Batch binder
- $\bullet$ Batch binder loader
- Legacy batch linkage editor
- Legacy batch loader
- TSO invocations of the above
- UNIX **ld** command to invoke batch binder

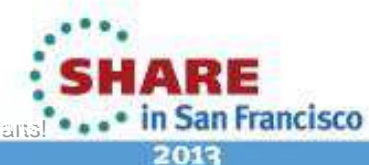

### **What else comes with the binder?Service aids**

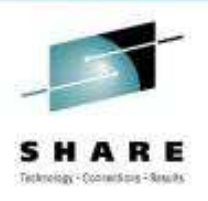

- • **AMASPZAP** (Superzap)
	- Service aid to modify existing program objects
		- binders owns PO support, BCP service aids owns the LM
		- •Can modify program text, but not change size, offsets, etc.
- • **AMBLIST**
	- Service aid to list the contents of OBJ, GOFF, LM and PO
		- Fully deconstruct
		- PMAR, data and IDRs for programs
		- Segment map for POs
	- **amblist** UNIX command

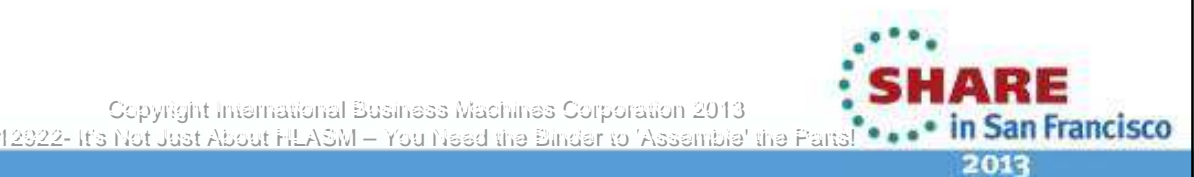

- • copy
	- IEBCOPY
	- •cp, mv
- • bind
	- write your own binder!
		- could have a direct-to-program compiler
		- c89 uses binder APIs
		- ld calls batch binder program

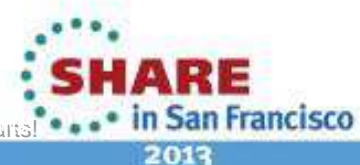

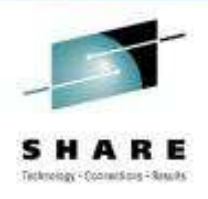

- • edit without rebinding
	- •superZAP (change text so long as length is same)
	- •change AMODE, RMODE, entry point, reusability attributes
	- add or delete aliases or IDRUs
- • extract data
	- •AMBLIST
	- Debuggers •
	- Performance analyzers •
	- •nm
- • regular APIs support both executable modules formats
	- So need not code separately (PO vs. LM)

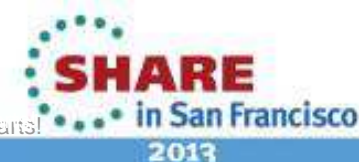

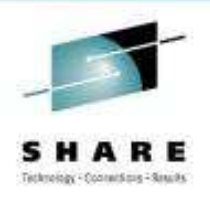

- 1 Regular (original)
	- Establish dialog with binder (IEWBIND) and create one or more workmods under dialog
	- APIs have a version number indicative of parameter list and functionality
		- Default is Version 1 don't use it!
	- Binder converts all executables into an internal format called **workmod**

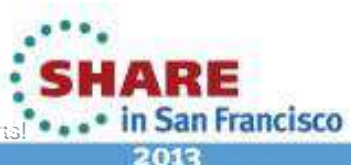

- • 2 - Fast Data Access
	- •Only for Program Objects (Load Module format documented)
	- •No **workmod** is created thus processing is streamlined
	- •• Read-Only access (cannot make ANY modifications!)
	- • There are two interfaces
		- Request code interface
			- Introduced in z/OS V1R5
			- Simplified parameter list
			- More dialog-like (as 'regular' API)
			- More functionality
			- As of z/OS V1R9 it is completely rewritten and internally an AMODE=64 program
		- Unitary interface (original)

60

- Macro (IEWBFDA) provided for access and to simplify coding parameters
- Limited functionality (comparable to GD request code only)
- Functionally stabilized

2013

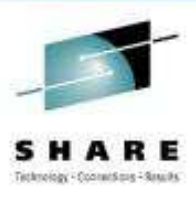

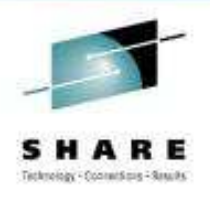

- • 3 – C/C++ DLLs
	- •Not really a different flavor!
	- •Simplified C interfaces to both regular APIs and fast data access APIs
	- • Simplifies management of binder (loading modules, creating buffers) oriented to buffer data (records) returned
	- Provides extra utility interfaces
		- Create lists needed by some API calls
		- Test for end-of-data on get calls
		- Get Return/Reason codes (new APIs)
		- Get/Set cursor
	- •• Uses contexts – for regular APIs this represents workmod+dialog (no<br>facility for multiple workmaaks in a single dialect) facility for multiple workmods in a single dialog)

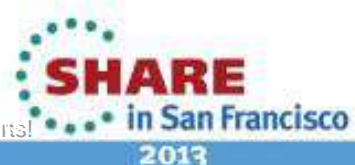

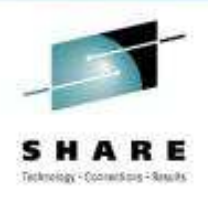

- • $3 - C/C$ ++ DLLs
	- APIs in Dynamic Link Library (DLL)
		- **iewbndd.so**
		- **Iewbnddx.so** XPLINK new in z/OS V1R12
	- C/C++ header file provides buffer structures, API prototypes and other needed data types – **\_\_iew\_api.h**
	- Side file links with application to access DLL
		- **iewbndd.x**
		- **Iewbnddx.x** XPLINK new in z/OS V1R12
	- Installs into UNIX file system (/usr/lib, header in /usr/include)
	- $\bullet$ Installs into datasets (SYS1.SIEAMIGE and SYS1.SIEASID) mew!

2013

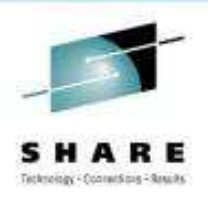

- •Module data is returned in a buffer provided by the API caller
- $\bullet$ IEWBUFF macro can help (but is not required)
- •Same buffer format used by both regular APIs and fast data APIs
- • Buffers have version numbers indicative of buffer format
	- Until z/OS V1.10 regular APIs required matching version numbers
	- Version numbers are ubiquitous
- • The buffer ID must be consistent with the type of data being requested
	- For example, the buffer ID for ESDs is IEWBESD

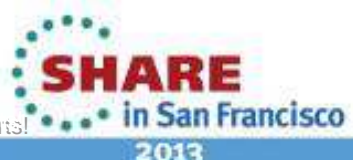

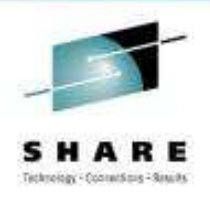

- $\bullet$  Earlier buffer versions may not contain all information available from later PO formats
	- APIs will attempt to convert data to a format compatible with the buffer version
	- In some cases the conversion cannot be performed and the request will fail.
	- The most likely scenario in which this would happen is using a version 1 ESD buffer to retrieve information from PO format PO2 or greater with multiple text classes
		- The differences between later PO versions are much smaller

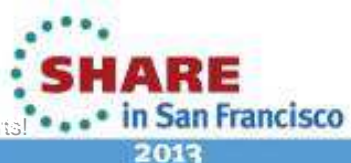

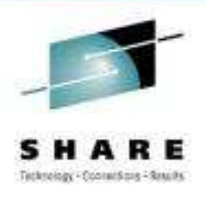

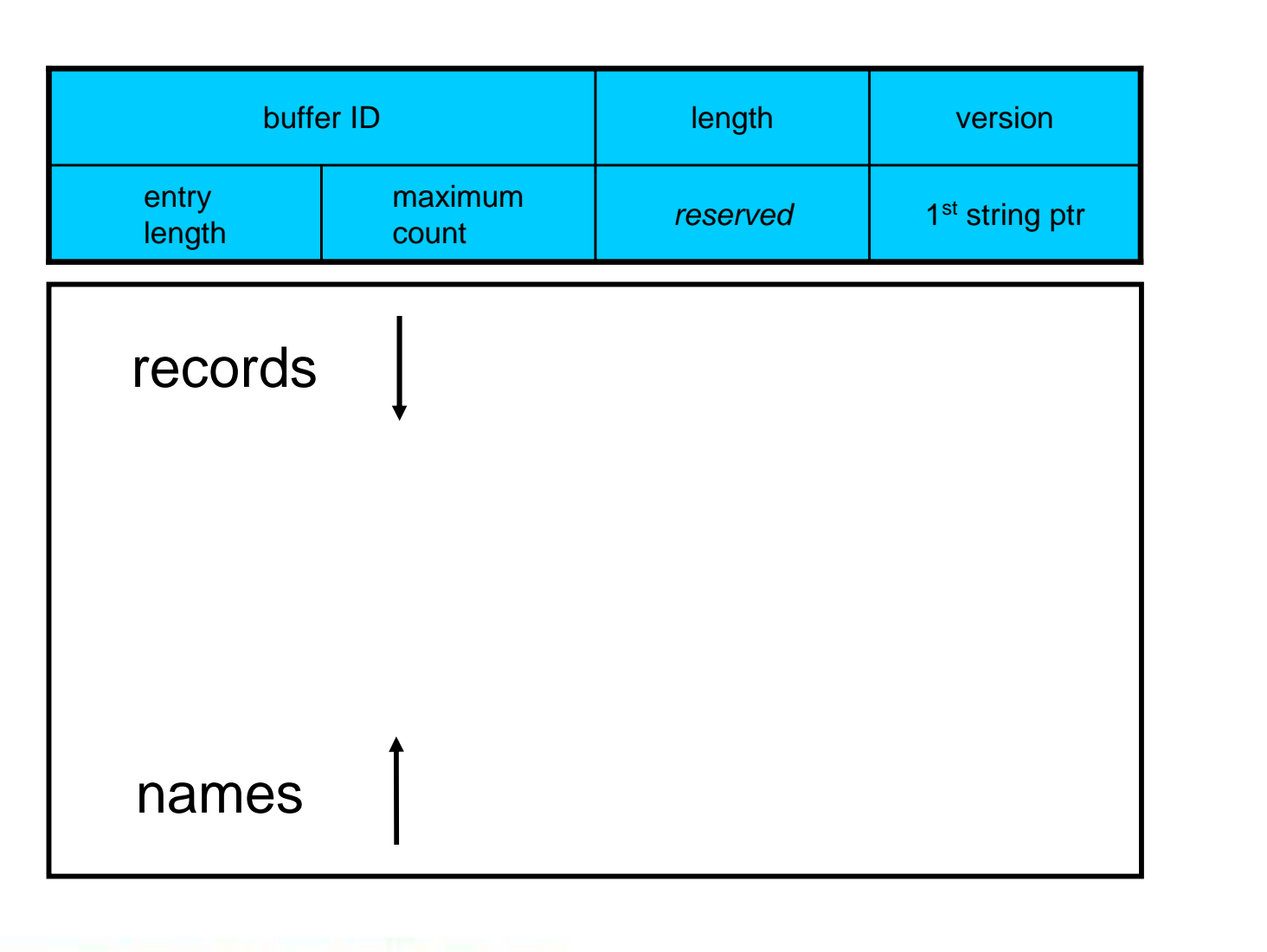

12922- It's Not Just About HLASM –– You Need the Binder to 'Assemble' the Parts!

2013

 $\bullet \bullet \bullet$ 

in San Francisco

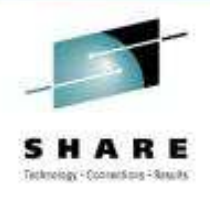

2013

- • IEWBUFF usage
	- • Must specify BUFFER TYPE
		- ESD, RLD, NAME, TEXT etc.
	- • Must specify FUNCTION
		- MAPBUF

- generate buffer mapping for selected buffer type

• GETBUF

• INITRUF

• FRFFBUF

- acquire storage for buffer
- initialize buffer header
- release storage acquired via GETBUF
- MAPBUF must be used first since it specifies the buffer size used by GETBUF and values to be inserted in the buffer header.
	- Buffer size can be specified as SIZE (record count) or BYTES
	- Should specify version number (VERSION). Default is version 1 probably NOT what you want

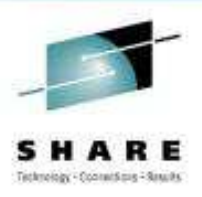

- •Class name are limited to 16 bytes
- •Other ESD names are limited to 32K-1 bytes
- • Binder generated names, demangle named and abbreviated names as they appear in the printed output are not how they look in the program
	- •• You *must* use the real internal name in the API
	- • C/C++ APIs work with strings representing binder generated names
		- \_\_iew\_api\_name\_to\_str
- • Binder-generated names for sections and symbols are 4-byte binary numbers
	- • Printed as \$PRIVxxxxxx, where xxxxxx is the hexadecimal representation of the binary number
- • C++ mangled names are used directly as is
	- •no demangling provided by APIs

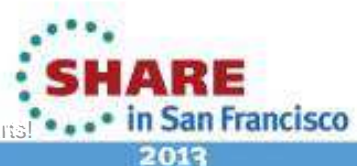

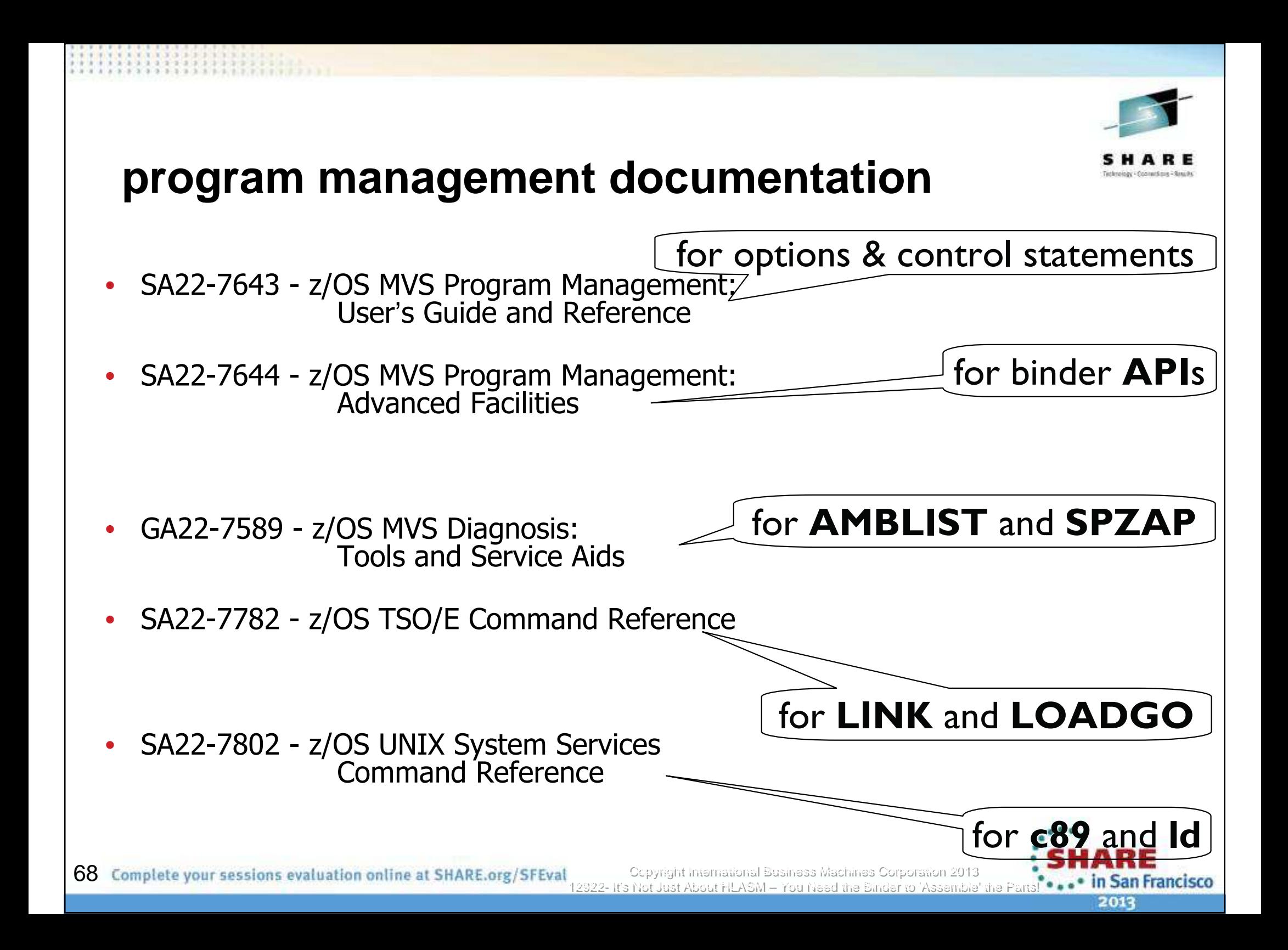